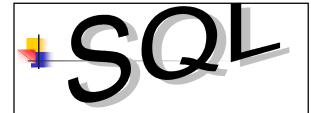

- Introduction to SQL
- Basic structure of SQL commands
- Data Definition
- Data Manipulation
- Aggregation

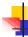

# Introduction to SQL

 SQL is a transform-oriented language with two major components. These are the DDL for defining the database structure and the DML for retrieving and updating data.

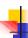

# Introduction to SQL

 SQL does not contain flow control commands. These must be implemented using a programming or job-control language, or interactively by the decisions of the user.

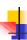

# Introduction to SQL

- SQL is relatively easy to learn. SQL is a nonprocedural language,
- you specify what information you require, rather than how to get it.

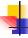

# Introduction to SQL

- An ISO standard now exists for SQL, making it both the formal and de facto standard language for relational databases.
- The most popular and widely implemented is referred to as SQL2 or SQL/92.

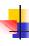

# Basic structure of SQL commands

- SQL statement consists of reserved words and user-defined words.
- Reserved words are a fixed part of SQL and must be spelt exactly as required and cannot be split across lines.
- User-defined words are made up by user and represent names of various database objects such as relations, columns and views.

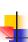

# Basic structure of SQL commands

- Most components of an SQL statement are case insensitive
- SQL statements are more readable with indentation and lineation.

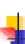

### **Data Manipulation**

 A query in SQL can consist of up to six clauses, but only the first two are mandatory.

SELECT [DISTINCT | ALL]
{\* | [column\_expression [AS new\_name]] [,...] }

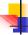

## **Data Manipulation**

FROM table\_name [alias] [, ...]
[WHERE condition]
[GROUP BY column\_list]
[HAVING condition]
[ORDER BY column\_list]

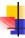

## Data Manipulation CONT:

- SELECT specifies which columns are to appear in output.
- FROM specifies table(s) to be used.
- WHERE filters rows.

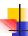

### **Data Manipulation CONT:**

- GROUP BY forms groups of rows with same column value.
- HAVING filters groups subject to some condition.
- ORDER BY specifies the order of the output.

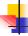

#### MANIPULATION EXAMPLES

Specific Columns, Specific Rows.

- Find the salaries of employees named Brown.
- SELECT Salary as Remuneration FROM Employee
   WHERE Surname = 'Brown';

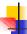

#### MANIPULATION EXAMPLES

All Columns, Specific Rows.

- Find all the information relating to employees named Brown.
- SELECT \*
  FROM Employee
  WHERE Surname = 'BROWN';

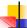

#### MANIPULATION EXAMPLES

Attribute expressions (calculated field)

- Find the monthly salary of the employees named White.
- SELECT Salary / 12 as MonthlySalary
   FROM Employee
   WHERE Surname = 'White';

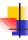

#### MANIPULATION EXAMPLES

- Simple join query
  - Find the names of the employees and the cities in which they work.
- SELECT Employee.FirstName, Employee.Surname, Department.City FROM Employee, Department
   WHERE Employee.Dept = Department.DeptName;

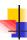

#### MANIPULATION EXAMPLES

- Using predicate disjunction
  - Find the first names and surnames of the employees who work in either the Administration or the Production department.
- SELECT FirstName, Surname
   FROM Employee
   WHERE Dept = 'Administration' OR
   Dept = 'Production';

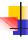

#### MANIPULATION EXAMPLES

- Using complex logical expression
  - Find the first names of the employees named Brown who work in the Administration department or the Production department.
- SELECT FirstName
   FROM Employee
   WHERE Surname = 'Brown' AND
   (Dept = 'Administration' OR Dept = 'Production');

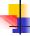

#### MANIPULATION EXAMPLES

- Using the parten match serach condition(like/not like)
  - Find the employees with surnames that have 'r' as the second letter and end in 'n'.
- SELECT \*
   FROM Employee
   WHERE Surname LIKE '\_r%n';

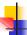

#### MANIPULATION EXAMPLES

- Null search condition
  - List the details of all viewings on property PG4 where a comment has not been supplied
- SELECT viewing.pno, viewing.rno, Date FROM viewing
   WHERE pno='PG4' AND comment IS NULL;

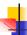

#### MANIPULATION EXAMPLES

- Q11: Sorting results
  - Produce an abbreviated list of properties arranged in order of property type.
- SELECT Pno, Type, Rooms, Rent FROM Property ORDER BY Type;

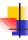

#### MANIPULATION EXAMPLES

- Comparison search condition
  - List all staff with a salary greater than 10,000.
- SELECT Staff.Sno, Staff.Fname, Staff.Lname, Position, Salary FROM Staff WHERE Salary > 10000;

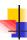

#### MANIPULATION EXAMPLES

- Range search condition
  - List all staff with a salary between 20,000 and 30,000.
- SELECT staff.Sno, staff.FName, staff.LName, staff.Position, staff.Salary FROM staff
   WHERE staff.Salary BETWEEN 20000

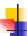

#### MANIPULATION EXAMPLES

- Set membership search condition
  - List all Managers and Deputy Managers.
- SELECT staff.Sno, staff.FName, staff.LName, staff.Position
   FROM staff
   WHERE position in ('Manager', 'Deputy');

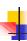

# Aggregation

AND 30000;

- ISO standard defines five aggregate functions. These are:
  - COUNT returns number of values in a specified column.
  - SUM returns sum of values in a specified column.

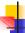

## Aggregation

- AVG returns average of values in a specified column.
- MIN returns smallest value in a specified column.
- MAX returns largest value in a specified column.

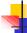

# Aggregation examples

- Q16: The Count function
  - How many properties cost more than £350 per month for rent?
- SELECT Count(\*) AS count FROM property
   WHERE property.Rent > 350;

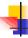

# Aggregation examples

- The Max, Min and Avg function
  - Find the minimum, maximum and average staff salary.
- SELECT MIN(salary) AS MIN, MAX(salary) AS MAX, AVG(salary) AS AVG
   FROM staff;

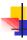

# Aggregation examples

- Using the Group By clause
  - Find the number of staff working in each branch and the total of their salaries.
- SELECT bno, COUNT(sno) AS count, SUM(salary) AS sum
   FROM staff
   GROUP BY bno
   ORDER BY bno;

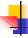

# Aggregation examples

- Using predicates on grouping results
  - For each branch office with more than one member of staff, find the number of staff working in each branch and the sum of their salaries.

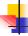

# Aggregation examples

 SELECT bno, COUNT(sno) AS count, SUM(salary) AS sum
 FROM staff
 GROUP BY bno
 HAVING COUNT(SNO) > 1;

# **Multiple Grouping Columns**

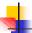

- Find number of properties handled by each staff member.
- SELECT s.branchNo, s.staffNo, COUNT(\*) AS count

FROM Staff s, PropertyForRent p WHERE s.staffNo = p.staffNo GROUP BY s.branchNo, s.staffNo ORDER BY s.branchNo, s.staffNo;

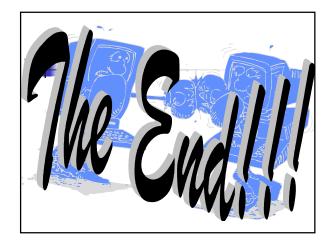